# **РОССИЙСКАЯ ФЕДЕРАЦИЯ** ТУЛЬСКАЯ ОБЛАСТЬ Частное общеобразовательное учреждение «Лицей при ТГПУ им. Л. Н. Толстого» (ЧОУ «Лицей при ТГПУ им. Л. Н. Толстого», ЧОУ ЛТГПУ)

# РАБОЧАЯ ПРОГРАММА ПО ПРЕДМЕТУ:

## Информационные технологии (9 класс)

Программа подготовлена: учителем Лазаревой М.Н.

«УТВЕРЖДАЮ» Директор Частного общеобразовательного учреждения «Лицея при ТГПУ им. Л. Н. Толстого» И.В. Шеханина

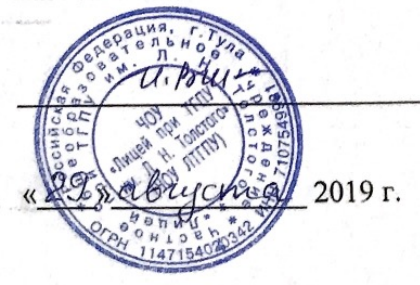

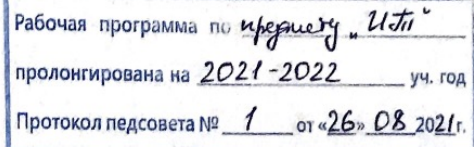

Тула, 2019

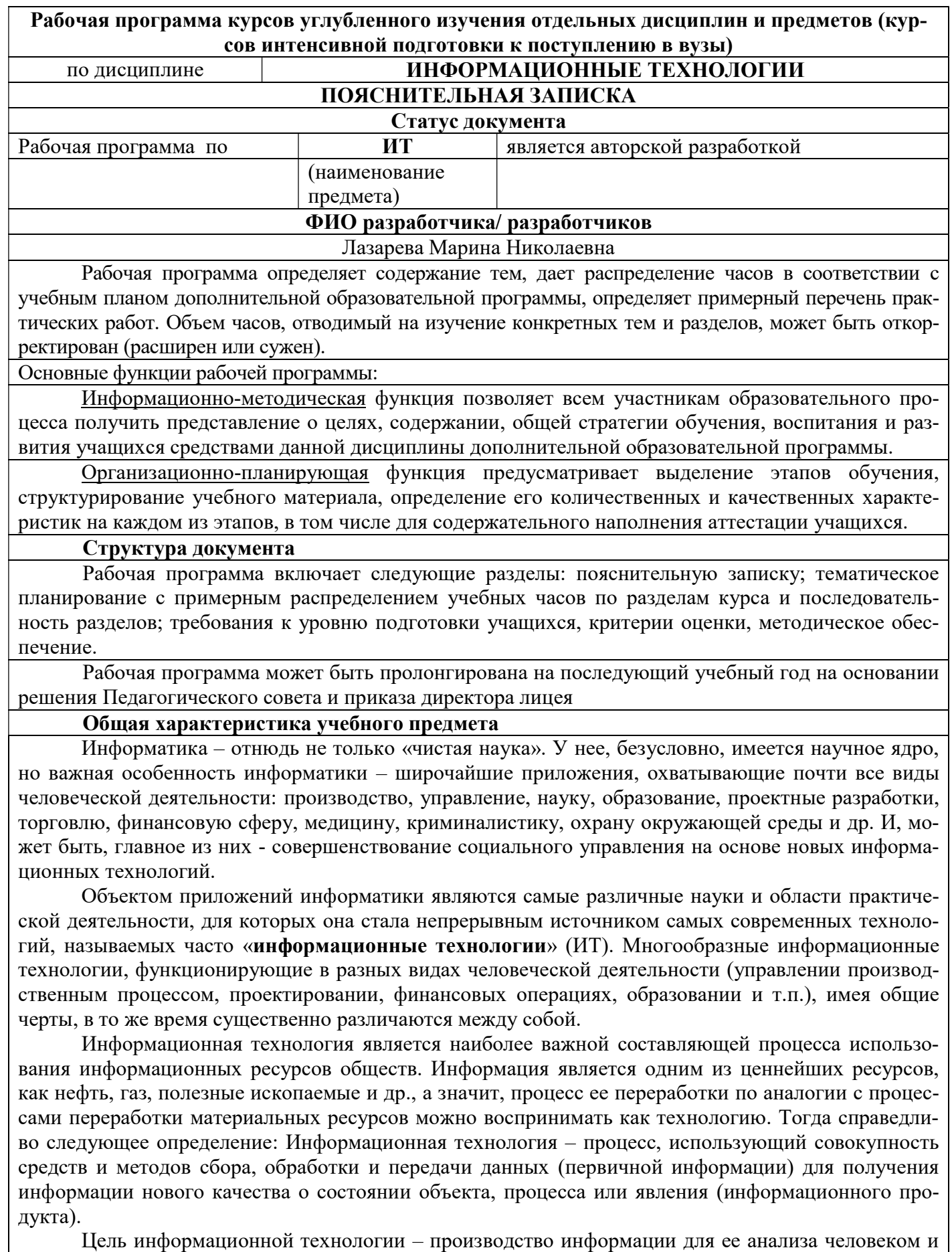

принятия на его основе решения по выполнению какого-либо действия.

В информационном обществе главным ресурсом является информация, именно на основе владения информацией о самых различных процессах и явлениях можно эффективно и оптимально строить любую деятельность. Большая часть населения в информационном обществе занята в сфере обработки информации или используют информационные технологии в повседневной производственной деятельности. Этот курс предназначен для введения в 9-х классе в качестве предпрофильной подготовки.

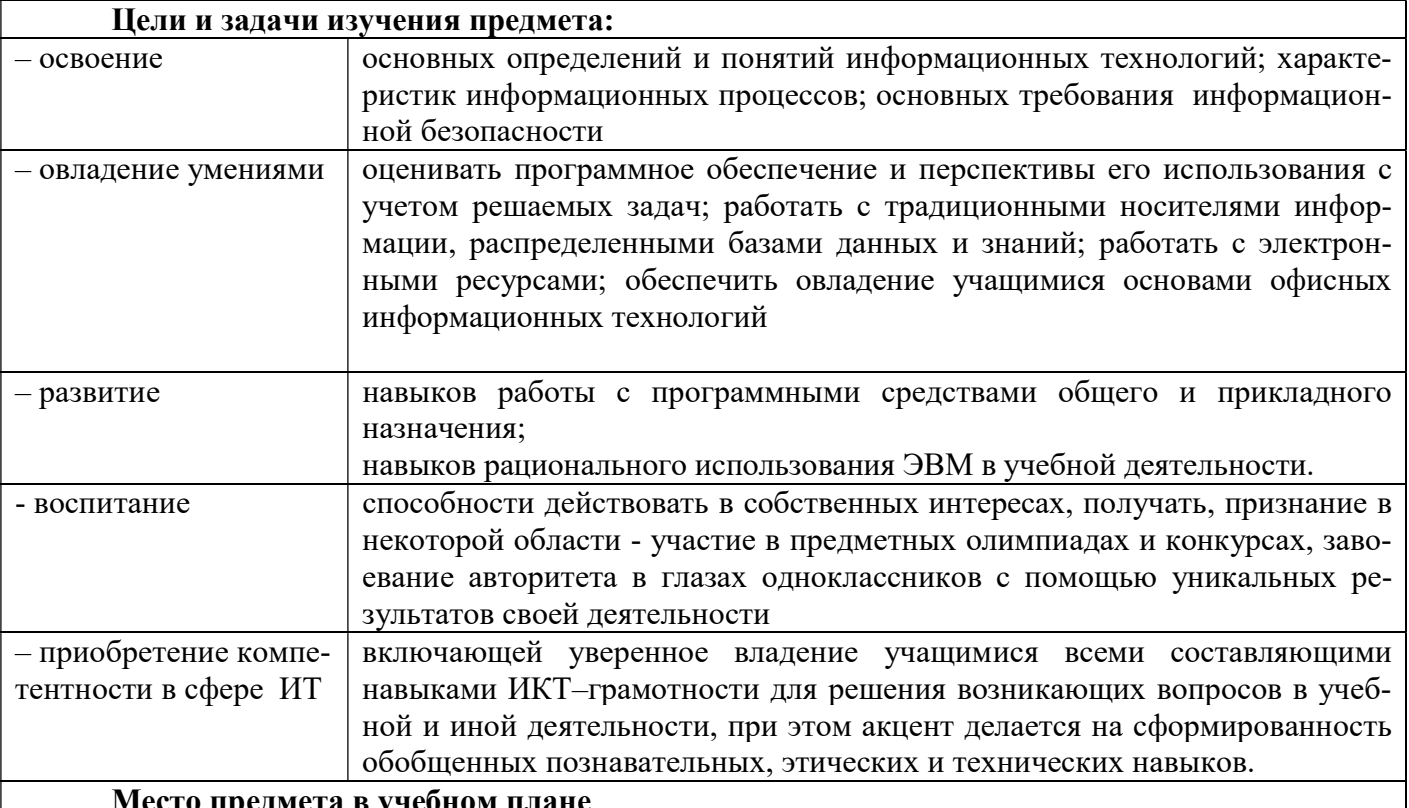

Место предмета в учебном плане

Даёт возможность получения дополнительных и углубленных знаний в области информатики и информационных технологий; умений использовать полученные знания для решения учебных задач в процессе изучения предметов основной образовательной программы; навыков работы с различными программными и аппаратными средствами ИТ

#### Общеучебные умения, навыки и способы деятельности

Рабочая программа предусматривает формирование у учащихся умений и навыков, овладение ими универсальными способами деятельности:

 использования правил техники безопасности в кабинете информатики, адекватная оценка пользы и вреда от работы за компьютером, умение организовать свое рабочее время, распределить силы и т.д.;

 формулировать собственные учебные цели – цели изучения данного предмета вообще, при изучении темы, при создании проекта, при выборе темы доклада и т.п.;

 принимать решение, брать ответственность на себя, например, быть лидером группового проекта; принимать решение в случае нестандартной ситуации допустим сбой в работе системы; осуществлять индивидуальную образовательную траекторию.

 навыков, выходящих за рамки преподаваемой темы – это может быть, например выбор литературы, курсов, использование форумов поддержки, обращение за помощью в сетевые сообщества и т.п.

#### Результаты обучения

 повторить и систематизировать ранее изученный материал школьного курса информатики и ИКТ;

освоить основные приемы решения задач современных ИТ;

овладеть навыками построения и анализа предполагаемого решения поставленной задачи с по-

мощью вычислительных средств;

 повысить уровень своей информационной культуры, творческого развития, познавательной активности;

овладеть навыками использования электронных средств обучения.

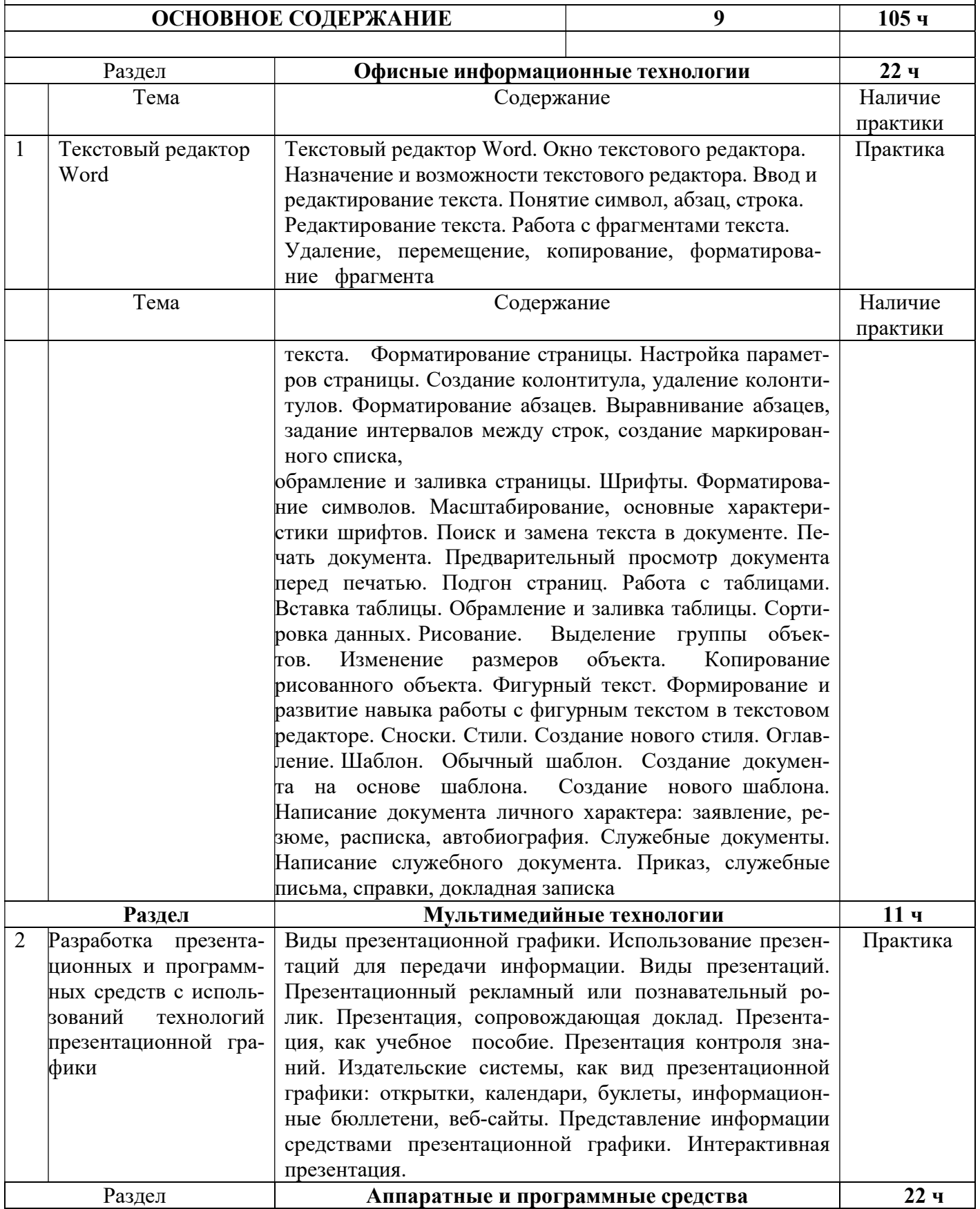

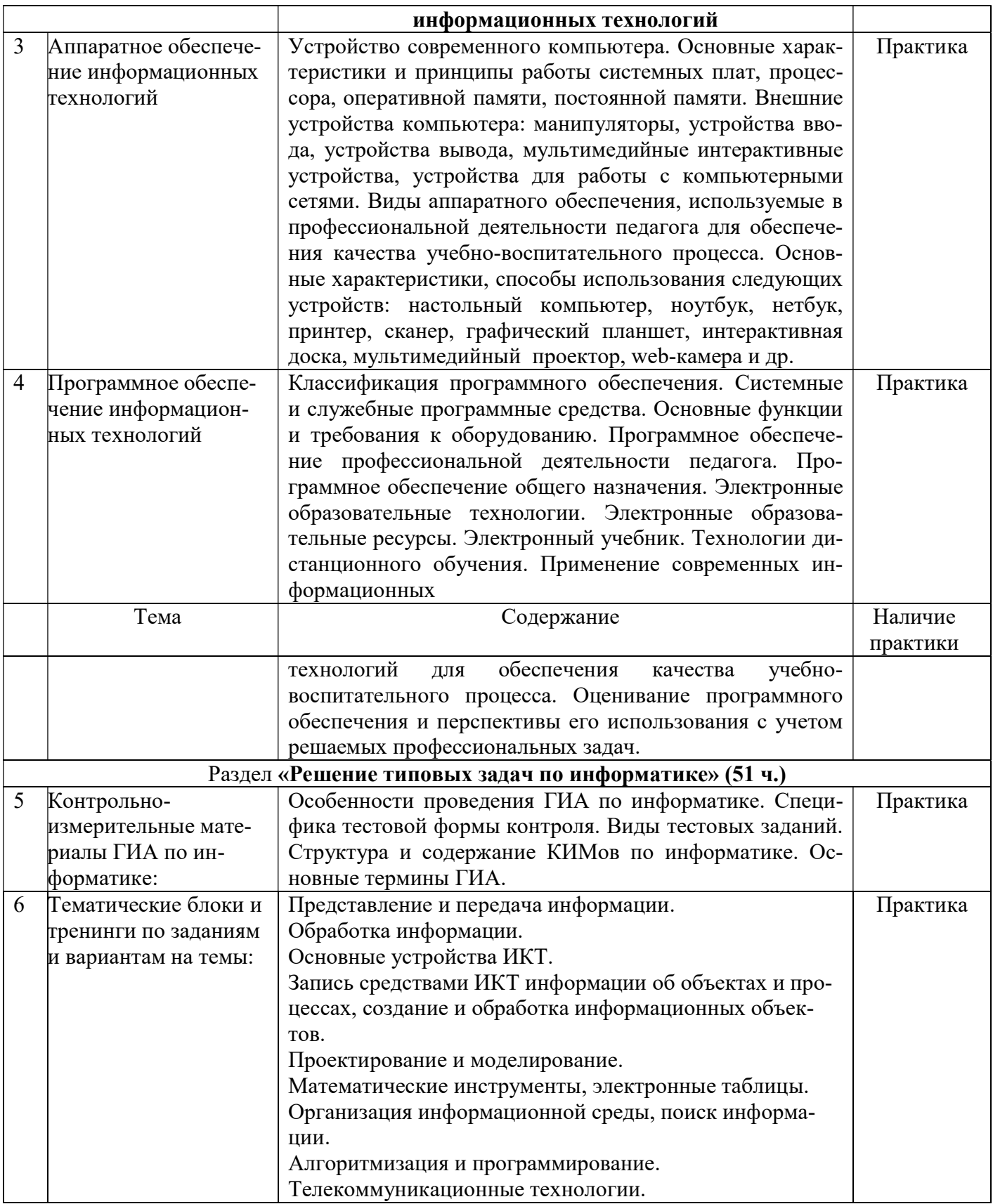

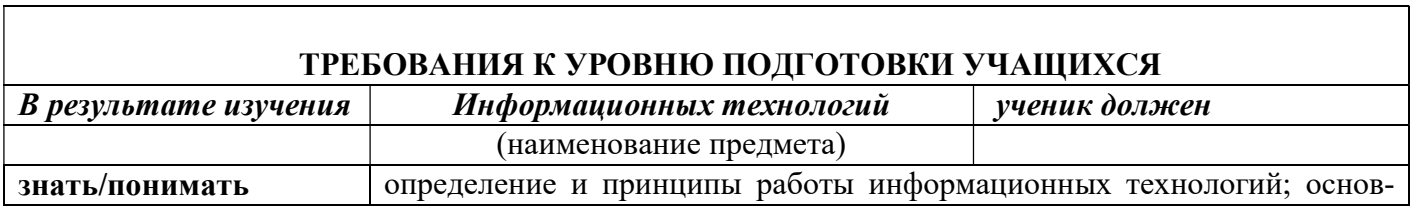

Г

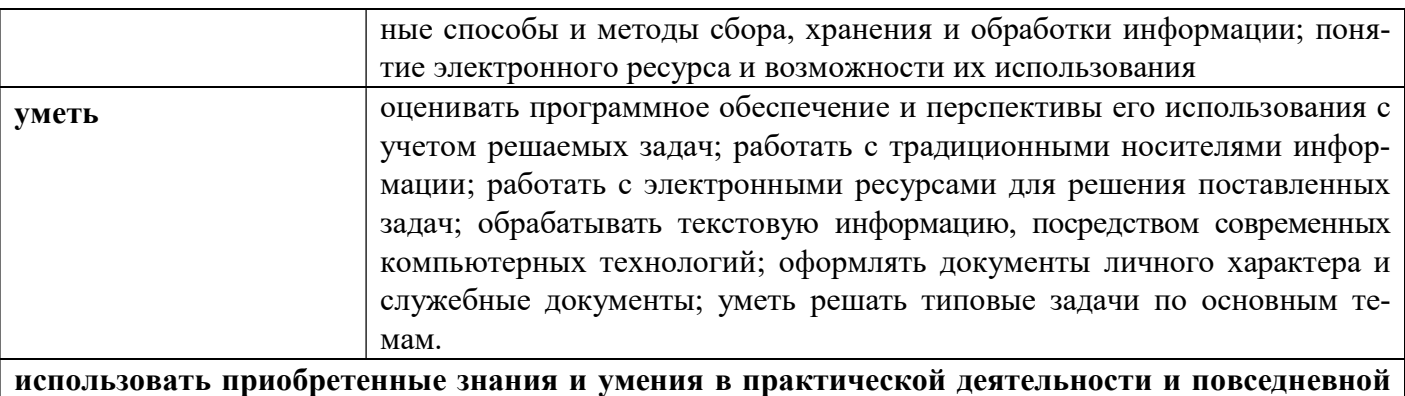

#### жизни для:

- знания и навыки работы с программным обеспечением компьютеров для решения поставленных задач;
- навыками работы с автоматизированными системами идентификации и верификации личности, с информационно-поисковыми и экспертными системами, системами представления знаний для грамотного поиска и обработки информации;
- навыками работы с компьютером для получения, обработки и управления информацией.
- назначение и возможности текстового редактора, способы форматирования документа, способы печати документов, шаблоны документов

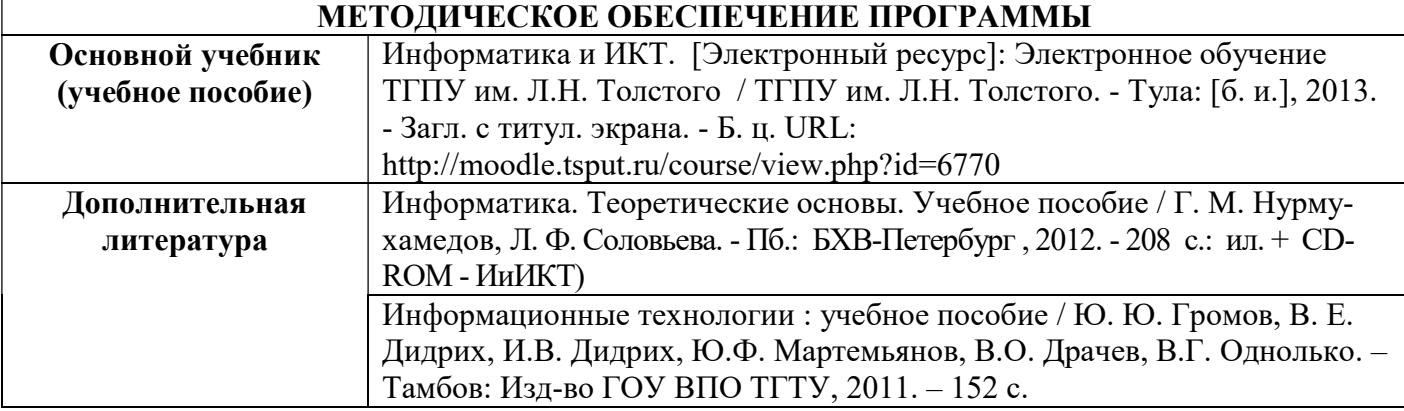

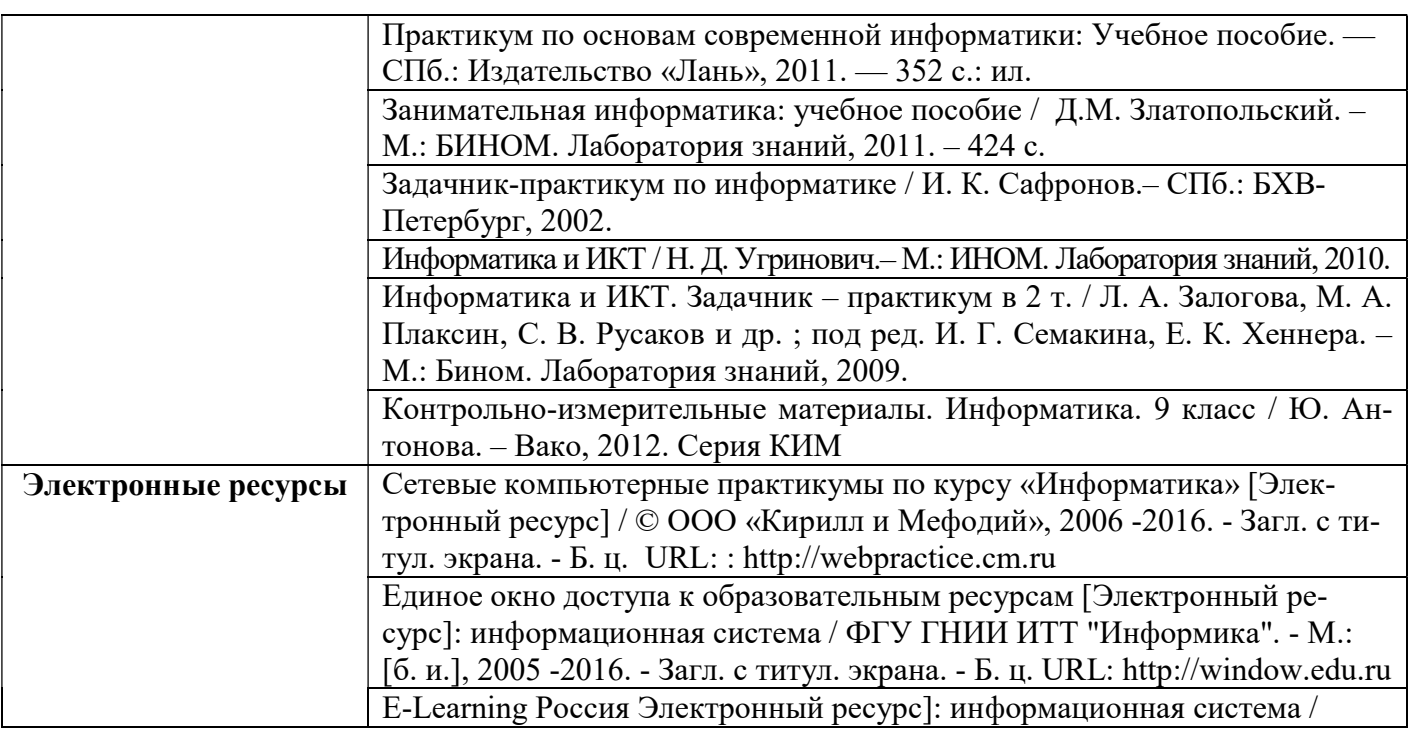

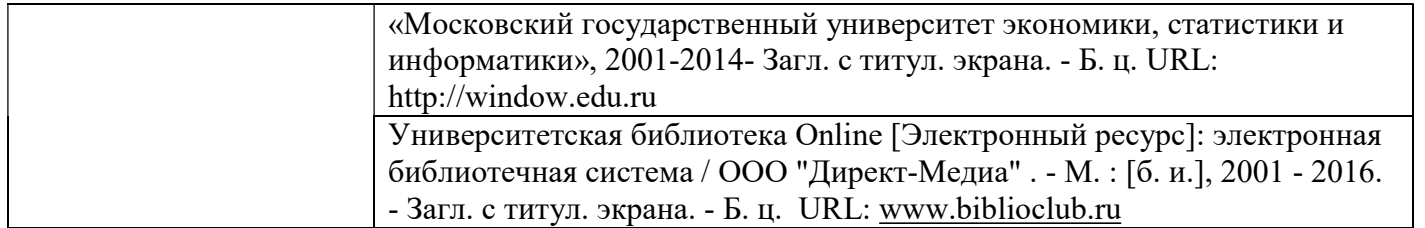

### Календарно-тематическое планирование

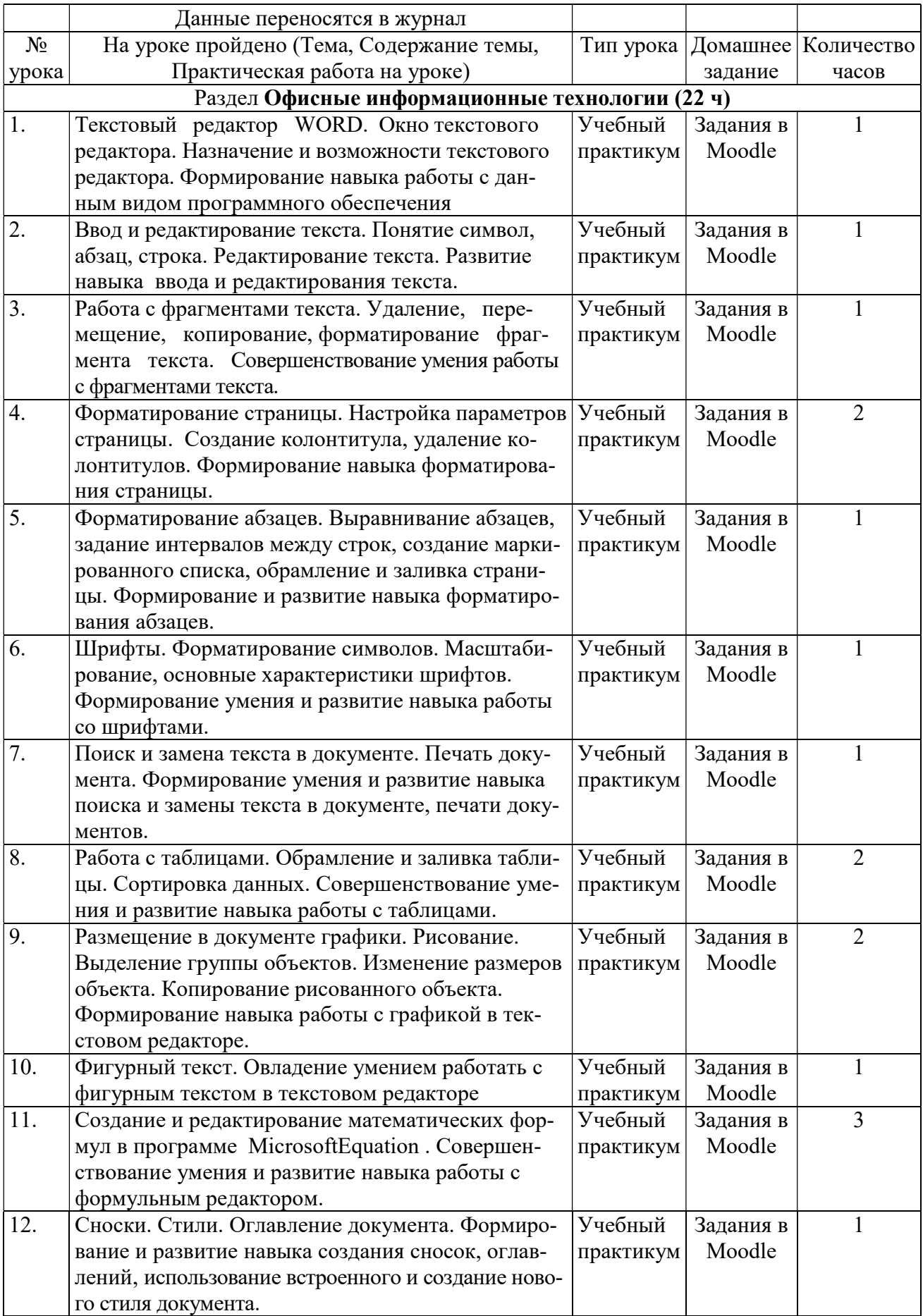

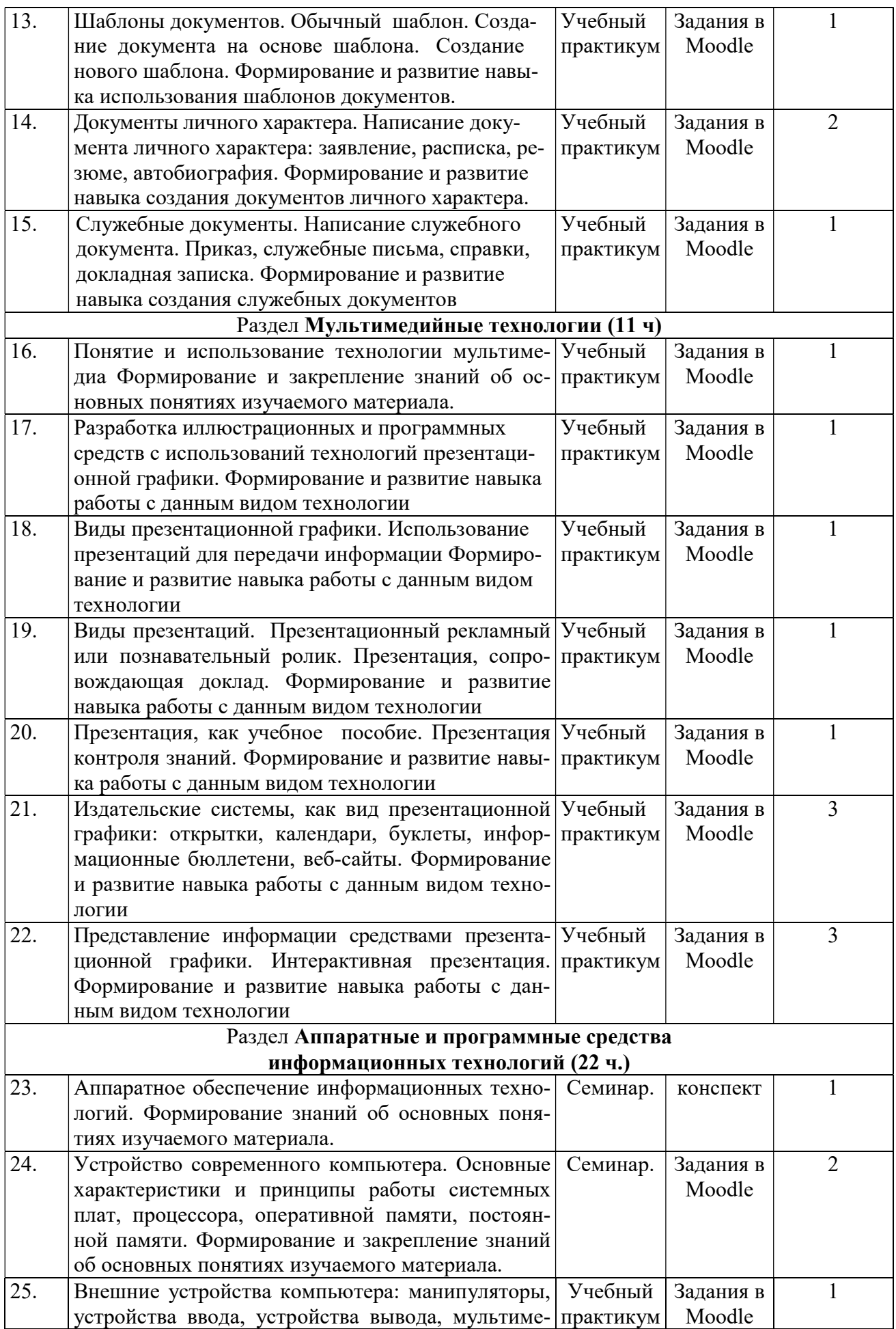

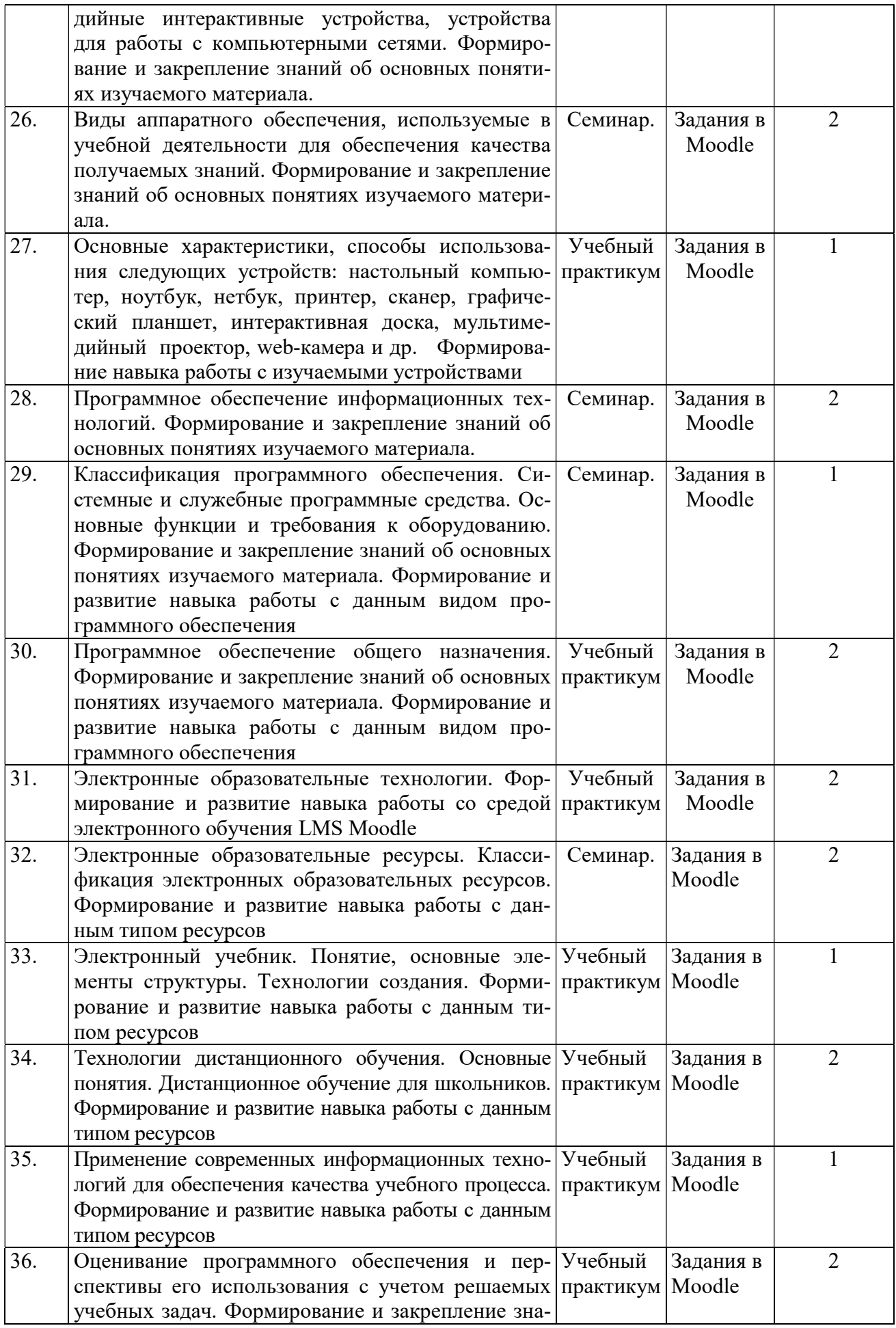

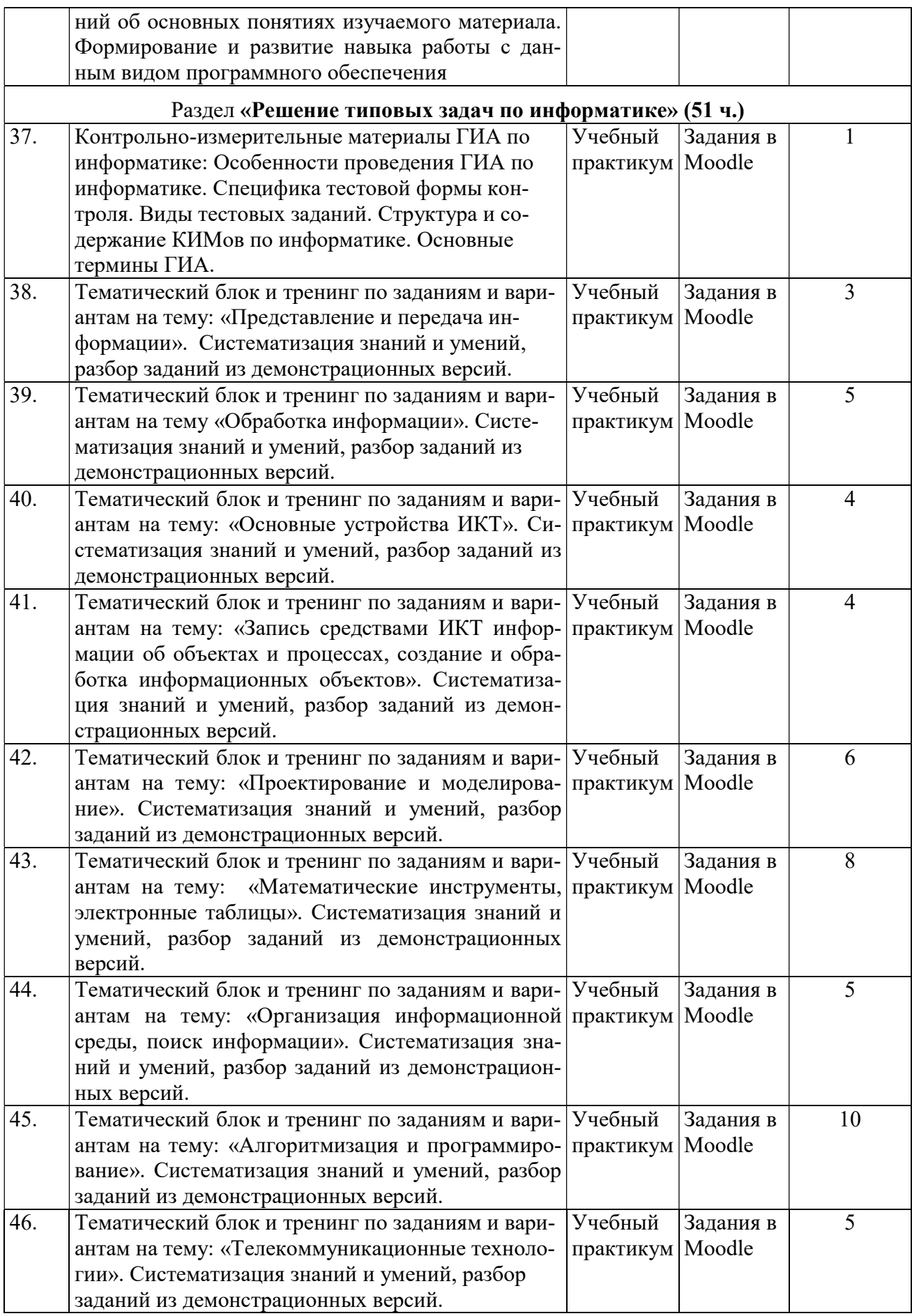